# Introduction to MS Dynamics NAV XVIII. (Reminders)

Ing.J.Skorkovský,CSc.

MASARYK UNIVERSITY BRNO, Czech Republic Faculty of economics and business administration Department of corporate economy

# Reminders

#### • Reminders – better control over receivables

- In MS Dynamics NAV, a reminder is similar to an invoice. When you create a reminder, you must fill in a reminder header and one or more reminder lines.
- You can fill in a header manually and have the program fill in the lines.

#### OR

- you can have the program create reminders for all customers automatically.

## **Reminder Terms**

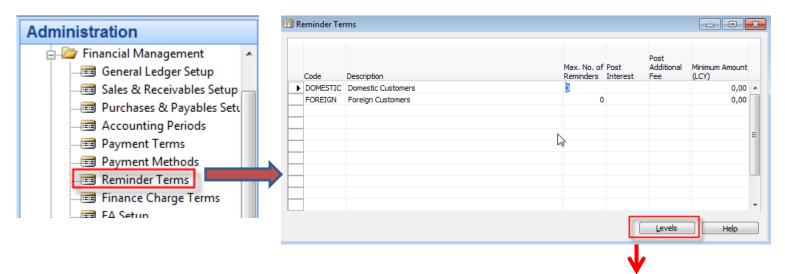

| No. |   | Grace<br>Period | Due Date<br>Calculation | Calculate<br>Interest | Additional Fee<br>(LCY) |       |      |
|-----|---|-----------------|-------------------------|-----------------------|-------------------------|-------|------|
| 1   |   | 5D              |                         |                       | 5,00                    |       | -    |
| _   | 2 |                 |                         |                       | 10,00                   |       |      |
| _   | 3 | 1M              |                         |                       | 15,00                   |       | =    |
| _   |   |                 |                         |                       |                         |       | -    |
| -   |   |                 |                         |                       |                         |       |      |
|     |   |                 |                         |                       |                         |       |      |
|     |   |                 |                         |                       |                         |       |      |
|     |   |                 |                         |                       |                         |       | -    |
|     |   |                 |                         |                       | Le                      | vel 🔽 | Help |
|     |   |                 |                         |                       |                         |       |      |
|     |   |                 |                         | В                     | eginning Te             | ext   |      |
|     |   |                 |                         | E                     | nding Text              |       |      |
|     |   |                 |                         |                       | urrencies               |       |      |

# **Reminder Setup**

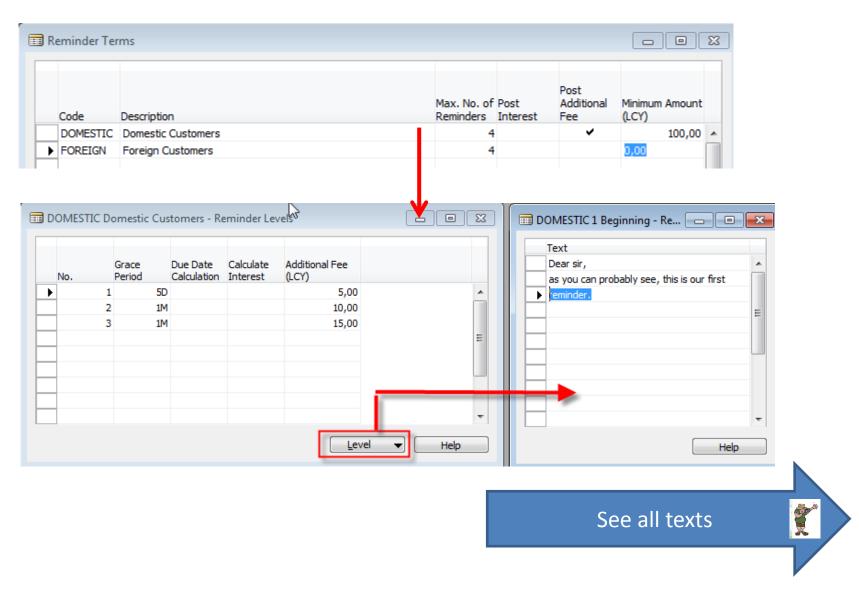

# **Reminder Setup**

| 🔲 DOMESTIC 1 Beginning - Re 👝 😐                                     | × | 🗖 ром | IESTIC 1 Ending - Reminder Text |        |
|---------------------------------------------------------------------|---|-------|---------------------------------|--------|
| Text Dear sir, as you can probably see, this is our first reminder. |   | Тех   | -                               |        |
| Help                                                                | - |       |                                 | - Help |

| 🗊 DOMESTIC 2 Beginning - Reminder Text                                 |      | DOMESTIC 2 Ending - Reminder Text                                                                      |      |
|------------------------------------------------------------------------|------|----------------------------------------------------------------------------------------------------|------|
| Text  Dear sir,  it looks like you have forgotten out first reminder ! | E    | Text  If the balance is not received within 10 days, your account will be sent to a collection agency. |      |
|                                                                        | Help |                                                                                                    | Help |

# **Reminder Setup**

| DOMESTIC 3 Beginning - Reminder Text                        |      | DOMESTIC 3 Ending - Reminder Text                           |      |
|-------------------------------------------------------------|------|-------------------------------------------------------------|------|
| Text Hey you, we expect, that decent dient pays in time !!! |      | Text  Text  Your account has now been sent to our attorney. | E    |
|                                                             | Help |                                                             | Help |

#### **Text Variables for Reminders**

When you create texts to be printed on reminders, you can use certain predefined variables which the program will replace with the appropriate information before printing.

- The following predefined options are available:
- %1 = Document Date (from the reminder header)
- %2 = Due Date (from the reminder header)
- %3 = Interest Rate (from finance charge terms)
- %4 = Remaining Amount (from the reminder header)
- %5 = Interest Amount (from the reminder header)
- %6 = Additional Fee (from the reminder header)
- %7 = Total (Remaining Amount + Interest Amount + Additional Fee + VAT).

%8 = Reminder Level (from the reminder header)

%9 = Currency Code (from the reminder header)

%10 = Posting Date (from the reminder header)

2

# Automatic Reminder creation

- Open the Reminder window.
- In the Reminder window, click Functions, Create Reminders. The Create Reminders batch job request form appears.
- Set a filter on the Customer and/or the Customer Ledger Entry tab if you want to create reminders for selected customers and/or for specific entries.
- On the Options tab, fill in the fields with the relevant information. For Help about a specific field, click the field and press F1.
- Click OK to start the batch job.

# **Reminder window**

| Financial Management                                                                                                    | 🗊 untitled - Reminder                                                                                                    |
|----------------------------------------------------------------------------------------------------|----------------------------------------------------------------------------------------------------|
| ⊕ 🛅 General Ledger                                                                                                    | General Posting                                                                                                    |
| Cash Management<br>Receivables<br>Customers<br>Sales Journals<br>Cash Receipt Journals<br>Credit Memos<br>Approval Entries | No       Iminiation       Posting Date       Iminiation         Customer No       Iminiation       Document Date       Iminiation         Name.       Iminiation       Reminder Level       Iminiation         Address       Iminiation       Iminiation       Iminiation         Address       Iminiation       Iminiation       Iminiation         Address       Iminiation       Iminiation       Iminiation         Post Code/City       Iminiation       Iminiation       Iminiation         Contact.       Iminiation       Iminiation       Iminiation |
| Approval Request Entries<br>Combine Shipments<br>Combine Return Receipts<br>Reports<br>Documents<br>History                | T No.       D Documen       Due Date       Description       Remaining Am       Amount         *>                                                                                                    |
| Recurring Journals                                                                                                    | Reminder V Functions V Issuing V Help                                                                                                    |
|                                                                                                    | Create Reminders<br>Suggest Reminder Lines<br>Update Reminder Text<br>Insert Ext. Texts                                                                                                    |

# **Reminder creation**

| 🎲 Create Re | eminders                   |          |
|-------------|----------------------------|----------|
| Customer    | Cust. Ledger Entry Options |          |
| Field       | Filter                     |          |
| ► No.       | 10000                      | <b>•</b> |
|             |                            |          |
|             |                            |          |
|             |                            |          |
|             |                            |          |
|             | OK Cance                   | el Help  |

| Create Reminders   |                   | - • ×   |
|--------------------|-------------------|---------|
| Customer Cust. Led | ger Entry Options |         |
| Field              | Filter            |         |
| Document Type      | Invoice           | × •     |
|                    |                   |         |
|                    |                   | -       |
| •                  |                   |         |
| •                  |                   |         |
|                    | OK Cance          | el Help |

| \$<br>💝 Create Reminders 📃                                                                                                    | - • • |
|----------------------------------------------------------------------------------------------------|-------|
| Customer     Cust. Ledger Entry     Options       Posting Date      10.07.13       Document Date      10.07.13       Only Entries with     7 |       |
| Overdue Amounts V<br>Indude Entries On Hold .                                                                                                |       |
| OK Cancel                                                                                                    | Help  |

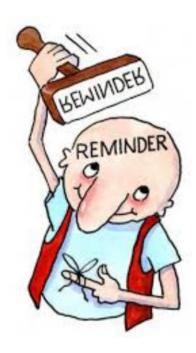

## **Created Reminder**

| 📰 1001 The Cannon Group PLC - Reminder  |                        |      | × |
|-----------------------------------------|------------------------|------|---|
| General Posting                         |                        |      |   |
| No                                      | Posting Date 10.07.13  |      |   |
| Customer No                             | Document Date 10.07.13 |      |   |
| Name The Cannon Group PLC               | Reminder Level 1       |      |   |
| Address                                 | Use Header Level       |      |   |
| Address 2                               | Assigned User ID       |      |   |
| Post Code/City B27 4KT () Birmingham () |                        |      |   |
| Contact Mr. Andy Teal                   |                        | <br> |   |
|                                         |                        |      |   |

| Туре  | e 1     |      |          |          |         | Document<br>No. | Due Date | Description                                                  | Remaining<br>Amount | Amount                                                                                                    |
|-------|---------|------|----------|----------|---------|-----------------|----------|--------------------------------------------------------------|---------------------|----------------------------------------------------------------------------------------------------|
|       |         |      |          |          |         |                 |          | Dear sir,                                                    |                     |                                                                                                    |
|       |         |      |          |          |         |                 |          | as you can probably see, this is our first                   |                     |                                                                                                    |
|       |         |      |          |          |         |                 |          | reminder.                                                    |                     |                                                                                                    |
| Cust  | tome    |      | 31.12.11 | 31.12.11 | Invoice | 00-11           | 31.01.12 | Opening Entries, Customers                                   | 63 473,13           |                                                                                                    |
| Cust  | tome    |      | 31.12.11 | 31.12.11 | Invoice | 00-16           | 31.01.12 | Opening Entries, Customers                                   | 33 852,35           |                                                                                                    |
| Cust  | tome    |      | 31.12.11 | 31.12.11 | Invoice | 00-9            | 31.01.12 | Opening Entries, Customers                                   | 50 778,50           |                                                                                                    |
| Cust  | tome    |      | 08.01.12 | 05.01.12 | Invoice | 103005          | 05.02.12 | Order 101001                                                 | 8 269,04            |                                                                                                    |
| Cust  | tome    |      | 18.01.12 | 18.01.12 | Invoice | 103018          | 18.02.12 | Order 6005                                                   | 4 101,88            |                                                                                                    |
| Cust  | tome    |      | 23.01.12 | 23.01.12 | Invoice | 103001          | 23.02.12 | Invoice 103001                                               | 8 182,35            |                                                                                                    |
| ▶ G/L | Account | 9120 |          |          |         |                 |          | Additional Fee                                               |                     | 5,00                                                                                                    |
|       |         |      |          |          |         |                 |          | Please remit your payment of 168 662,25 as soon as possible. |                     |                                                                                                    |
| _     |         |      |          |          |         |                 |          |                                                              |                     |                                                                                                    |
| -     |         |      |          |          |         |                 |          |                                                              |                     |                                                                                                    |
|       |         |      |          |          |         |                 |          | Reminder V Functions                                         |                     | Help     Help     Hel |

# Test report

| Reminder<br>CRONUS In                                 | <b>- Test</b><br>Iternational Lt | td.               |               |              |                                  |                               |                                  | 30. October 2014<br>Page 1<br>jskorkovsky |
|-------------------------------------------------------|----------------------------------|-------------------|---------------|--------------|----------------------------------|-------------------------------|----------------------------------|-------------------------------------------|
| Reminder:N                                            | No.: 1001                        |                   |               |              |                                  |                               |                                  |                                           |
| 1001 The C                                            | annon Group                      | PLC               |               |              |                                  |                               |                                  |                                           |
| The Cannor<br>Mr. Andy Te<br>192 Market<br>Birmingham | Square                           |                   | ß             |              | Posting D<br>Documer<br>Due Date | nt Date                       | 10.07.13<br>10.07.13<br>10.07.13 |                                           |
| Great Britair                                         |                                  |                   |               |              | Reminde                          | rLevel                        | 1                                |                                           |
|                                                       |                                  |                   |               |              |                                  | r Terms Code<br>ge Terms Code | DOMESTIC<br>1.5 DOM.             |                                           |
| Customer N<br>VAT Registr                             | o. 10<br>ration No. 78           | 0000<br>89456278  |               |              | Post Inter<br>Post Add           | rest<br>itional Fee           | No<br>Yes                        |                                           |
| Document<br>Date<br>Dearsir,                          | Document<br>Type                 | Document<br>No.   | Due Date      | Original Amo | ount                             | Remaining<br>Amount           |                                  |                                           |
| asyoucan<br>reminder.                                 | probably see,                    | this is our first |               |              |                                  |                               |                                  |                                           |
| 31.12.11                                              | Invoice                          | 00-11             | 31.01.12      | 63 473       |                                  | 63 473,13                     |                                  |                                           |
| 31.12.11                                              | Invoice                          | 00-16             | 31.01.12      | 33 852       |                                  | 33 852,35                     |                                  |                                           |
| 31.12.11                                              | Invoice                          | 00-9              | 31.01.12      | 50 778       |                                  | 50 778,50                     |                                  |                                           |
| 05.01.12                                              | Invoice                          | 103005            | 05.02.12      | 8 269        |                                  | 8 269,04                      |                                  |                                           |
| 18.01.12                                              | Invoice                          | 103018            | 18.02.12      | 4 10         |                                  | 4 101,88                      |                                  |                                           |
| 23.01.12                                              | Invoice                          | 103001            | 23.02.12      | 8 182        | 2,35                             | 8 182,35                      |                                  |                                           |
|                                                       |                                  | 9120              | Additional Fe | е            |                                  | 5,00                          |                                  |                                           |
| Please remi                                           | t vour pavme                     | nt of 168 662,25  | as soon as po | ossible.     |                                  |                               |                                  |                                           |

Please remit your payment of 168 662,25 as soon as possible.

```
168 662,25
```

# Customer Ledger Entry and G/L Entries

| 📰 10000 The Cannon Group PLC - Customer Ledger Entries |  |
|--------------------------------------------------------|--|
|--------------------------------------------------------|--|

#### 

| Posting D | Document Type | Documen | Customer | Description      | Curre | Original Amount | Amount | Remaining Am | Due Date | Pmt. Disc | Pmt. Disc |
|-----------|---------------|---------|----------|------------------|-------|-----------------|--------|--------------|----------|-----------|-----------|
| 10.07.13  | Invoice       | 103023  | 10000    | Order 1001       |       | 50,00           | 50,00  | 0,00         | 10.08.13 | 18.07.13  | 18.07     |
| 10.07.13  | Credit Memo   | 104006  | 10000    | Credit Memo 1001 |       | -50,00          | -50,00 | 0,00         | 10.07.13 |           |           |
| 10.07.13  | Invoice       | 103024  | 10000    | Order 1002       |       | 525,00          | 525,00 | 525,00       | 10.08.13 | 18.07.13  | 18.07     |
| 10.07.13  | Reminder      | 105001  | 10000    | Reminder 1001    |       | 5,00            | 5,00   | 5,00         | 10.07.13 |           |           |
| 10.07.10  | rechinger     | 105001  | 10000    | Reminder 1001    |       | 5,00            | 5,00   | 5,00         | 10.07.13 |           |           |

| 120 Finance                  | Charges from (      | Customers - General Ledger | Entries       |   |         |               |       | [                         |           |
|------------------------------|---------------------|----------------------------|---------------|---|---------|---------------|-------|---------------------------|-----------|
| Posting<br>Date              | D Document<br>T No. | G/L Account No.            | Description   | 2 | <br>G ( | G<br>P Amount |       | Bal. Bal.<br>A Account No | Entry No. |
| <ul> <li>10.07.13</li> </ul> |                     | /                          | Reminder 1001 |   | N       |               | -5,00 |                           | 2813      |
| 10.07.13                     | R 105001            | 1 2310                     | Reminder 1001 |   |         |               | 5,00  | G                         | 2814      |

# Navigate

| Sales & Marketing               | 📰 Navigate                                    |
|---------------------------------|-----------------------------------------------|
|                                 |                                               |
| 📲 Order Processing              | General External Item Tracking                |
| Marketing                       | Document No 105001                            |
| 🛅 Inventory & Pricing           | Posting Date 10.07.13                         |
| 🛅 Analysis & Reporting          |                                               |
| 🗁 History                       |                                               |
| 🔤 Sales Quote Archive           | Source                                        |
| 📼 Sales Order Archive           |                                               |
| - 📼 Sales Return Order Archives | Source Type Customer                          |
|                                 | Source No                                     |
|                                 | Source Name The Cannon Group PLC              |
| - Posted Credit Memos           | Table Name                                    |
| - Bosted Return Receipts        | Issued Reminder                               |
| - Eqisters                      | G/L Entry                                     |
| Item Tracing                    | VAT Entry                                     |
| - Navigate                      | Cust. Ledger Entry Detailed Cust, Ledg. Entry |
| Setup                           | Reminder/Fin. Charge Entry                    |
|                                 |                                               |
|                                 |                                               |
|                                 |                                               |
|                                 | Find                                          |

| 📰 Navigate                       |           | × |
|----------------------------------|-----------|---|
| General External Item Tracking   |           |   |
| Document No                      |           |   |
| Posting Date 10.07.13            |           |   |
|                                  |           |   |
| Source                           |           |   |
| Document Type Issued Reminder    |           |   |
| Source Type Customer             |           |   |
| Source No                        |           |   |
| Source Name The Cannon Group PLC |           |   |
| Table Name                       | No. of Re |   |
| Issued Reminder                  | 1         |   |
| G/L Entry                        | 2         |   |
| VAT Entry                        | 1         |   |
| Cust. Ledger Entry               | 1         | = |
| Detailed Cust. Ledg. Entry       | 1         |   |
| Reminder/Fin. Charge Entry       | 6         |   |
|                                  |           |   |
|                                  |           |   |
|                                  |           | - |
|                                  |           | Ŧ |
| Find Show Print                  | Help      | + |

# **Issued Reminder level 1**

| General         Posting           No         105001         Posting Date         10.07.13           Customer No         10000         Document Date         10.07.13           Name.         The Cannon Group PLC         Pre-Assigned No.         1001           Address         192 Market Square         Reminder Level         1           Address 2.         Image: Source         No. Printed         1           No Post Code/City         B27 4KT         Birmingham         No. Printed         0           Post Code/City         B27 4KT         Birmingham         No. Printed         0           Post Code/City         B27 4KT         Birmingham         No. Printed         0           Contact.         Mr. Andy Teal         No. Printed         0         No.           T No.         Ducument         Due Date         Description         Remaining Am Amount           Image: Contact.         Image: Contact.         Image: Contact.         Image: Contact.         Image: Contact.           Contact.         Document         Due Date         Description         Remaining Am Amount           Image: Contact.         Image: Contact.         Image: Contact.         Image: Contact.         Image: Contact. <td< th=""><th>×</th></td<>                                                                                                    | ×    |
|----------------------------------------------------------------------------------------------------|------|
| Customer No       10000       Document Date 10.07.13         Name                                                                                                    |      |
| Dear sir,         Dear sir,           as you can probably see, this is our first            C         I         00-11         31.01.12         Opening Entries, Customers            C         I         00-16         31.01.12         Opening Entries, Customers             C         I         00-16         31.01.12         Opening Entries, Customers             C         I         00-9         31.01.12         Opening Entries, Customers             C         I         00-9         31.01.12         Opening Entries, Customers             C         I         103005         05.02.12         Order 101001             C         I         103018         18.02.12         Order 6005             C         I         103001         23.02.12         Invoice 103001                                                                                                    |      |
| Dear sir,         Dear sir,           as you can probably see, this is our first            C         I         00-11         31.01.12         Opening Entries, Customers         63 473,13           C         I         00-16         31.01.12         Opening Entries, Customers         33 852,35           C         I         00-9         31.01.12         Opening Entries, Customers         50 778,50           C         I         103005         05.02.12         Order 101001         8 269,04           C         I         103018         18.02.12         Order 6005         4 101,88           C         I         103001         23.02.12         Invoice 103001         8 182,35                                                                                                    |      |
| as you can probably see, this is our first       as you can probably see, this is our first         c       I       00-11       31.01.12       Opening Entries, Customers       63 473,13         C       I       00-16       31.01.12       Opening Entries, Customers       33 852,35         C       I       00-9       31.01.12       Opening Entries, Customers       50 778,50         C       I       103005       05.02.12       Order 101001       8 269,04         C       I       103018       18.02.12       Order 6005       4 101,88         C       I       103001       23.02.12       Invoice 103001       8 182,35                                                                                                    |      |
| Image: Constraint of the state of the state of |      |
| C         I         00-11         31.01.12         Opening Entries, Customers         63 473,13           C         I         00-16         31.01.12         Opening Entries, Customers         33 852,35           C         I         00-9         31.01.12         Opening Entries, Customers         50 778,50           C         I         103005         05.02.12         Order 101001         8 269,04           C         I         103018         18.02.12         Order 6005         4 101,88           C         I         103001         23.02.12         Invoice 103001         8 182,35                                                                                                    |      |
| C       I       00-16       31.01.12       Opening Entries, Customers       33 852,35         C       I       00-9       31.01.12       Opening Entries, Customers       50 778,50         C       I       103005       05.02.12       Order 101001       8 269,04         C       I       103018       18.02.12       Order 6005       4 101,88         C       I       103001       23.02.12       Invoice 103001       8 182,35                                                                                                    | _    |
| C       I       00-16       31.01.12       Opening Entries, Customers       33.852,35         C       I       00-9       31.01.12       Opening Entries, Customers       50.778,50         C       I       103005       05.02.12       Order 101001       8.269,04         C       I       103018       18.02.12       Order 6005       4.101,88         C       I       103001       23.02.12       Invoice 103001       8.182,35                                                                                                    | _    |
| C       I       00-9       31.01.12       Opening Entries, Customers       50 778,50         C       I       103005       05.02.12       Order 101001       8 269,04         C       I       103018       18.02.12       Order 6005       4 101,88         C       I       103001       23.02.12       Invoice 103001       8 182,35                                                                                                    |      |
| C       I       103005       05.02.12       Order 101001       8 269,04         C       I       103018       18.02.12       Order 6005       4 101,88         C       I       103001       23.02.12       Invoice 103001       8 182,35                                                                                                    | _    |
| C         I         103018         18.02.12         Order 6005         4 101,88           C         I         103001         23.02.12         Invoice 103001         8 182,35                                                                                                    |      |
| C I 103001 23.02.12 Invoice 103001 8 182,35                                                                                                    |      |
|                                                                                                    | =    |
| G. 9120 Additional Fee                                                                                                    |      |
|                                                                                                    | 5,00 |
| Please remit your payment of 168 662,25 as soon as possible.                                                                                                    |      |
|                                                                                                    |      |
|                                                                                                    |      |
|                                                                                                    |      |
|                                                                                                    |      |
|                                                                                                    | -    |
| <u>R</u> eminder ▼ <u>P</u> rint <u>N</u> avigate H                                                                                                    | lp ) |

### Reminder level 2 after change of the WD to 10.11.13

and posting and document date

| Customer                 | Cust. Ledger Entry | Options |
|--------------------------|--------------------|---------|
| -                        | te 10<br>Date 10   |         |
| Only Entrie<br>Overdue A | s with<br>mounts 🕅 |         |
| Include Ent              | tries On Hold 🛛 🔳  |         |
| Use Heade                | r Level 🔲          |         |

| stomer I<br>me<br>dress .<br>dress 2.<br>st Code, | <br>City | The Canno       | t Square         | 2<br>irmingham | Di<br>Ri<br>U:  | eminder Level | 2                                                     |                     |        |
|---------------------------------------------------|----------|-----------------|------------------|----------------|-----------------|---------------|-------------------------------------------------------|---------------------|--------|
| Туре                                              | No.      | Posting<br>Date | Document<br>Date | Docu<br>Type   | Document<br>No. | Due Date      | Description                                           | Remaining<br>Amount | Amount |
|                                                   |          |                 |                  |                |                 |               | Dear sir,                                             |                     |        |
|                                                   |          |                 |                  |                |                 |               | it looks like you have forgotten out first reminder ! |                     |        |
| Custor                                            | •        | 31, 12, 11      | 31, 12, 11       | Invoice        | 00-11           | 21.01.12      | Opening Entries, Customers                            | 63 473,13           |        |
| Custon                                            |          | 31.12.1         |                  |                |                 |               | Opening Entries, Customers                            | 33 852,35           |        |
| Custon                                            |          | 31, 12, 11      |                  |                |                 |               | Opening Entries, Customers                            | 50 778,50           |        |
| Custon                                            |          | 08.01.12        |                  |                | 103005          |               | Order 101001                                          | 8 269,04            |        |
| Custon                                            |          | 18.01.12        |                  |                | 103018          |               | Order 6005                                            | 4 101,88            |        |
| Custon                                            |          | 23.01.12        |                  |                | 103013          |               | Invoice 103001                                        | 8 182,35            |        |
|                                                   |          | 20.01.1         | 20.01.12         | arrende        | 100001          | . 20102112    |                                                       | 0 102,00            |        |
| Custor                                            | e        | 10.07.13        | 3 10.07.13       | Invoice        | 103024          | 10.08.13      | Order 1002                                            | 525,00              |        |
| G/L Acc                                           | ount 91  | 20              |                  |                |                 |               | Additional Fee                                        |                     | 10,00  |
|                                                   |          |                 |                  |                |                 |               | If the balance is not received within 10 days,        |                     |        |
|                                                   |          |                 |                  |                |                 |               | your account will be sent to a collection agency.     |                     |        |

# **Issued Reminder level 2**

| 🛅 1004 The Cannon Group PLC - Reminder |                       |  | x |
|----------------------------------------|-----------------------|--|---|
| General Posting                        |                       |  |   |
| No 1004 📖 🥒                            | Posting Date 10.11.13 |  |   |
| Customer No                            | Document Date         |  |   |
| Name The Cannon Group PLC R            | Reminder Level        |  |   |
| Address 192 Market Square U            | Use Header Level 🔽    |  |   |
| Address 2                              | Assigned User ID 🕞    |  |   |
| Post Code/City B27 4KT 🕥 Birmingham 💼  |                       |  |   |
| Contact Mr. Andy Teal                  | $\searrow$            |  |   |
|                                        |                       |  |   |

| Туре       | No.     |          | Document<br>Date |         | Document<br>No. | Due Date |                                                       | lemaining<br>Imount | Amount |
|------------|---------|----------|------------------|---------|-----------------|----------|-------------------------------------------------------|---------------------|--------|
|            |         |          |                  |         |                 |          | Dear sir,                                             |                     |        |
|            |         |          |                  |         |                 |          | it looks like you have forgotten out first reminder ! |                     |        |
| Custome    |         | 31.12.11 | 31.12.11         | Invoice | 00-11           | 31.01.12 | Opening Entries, Customers                            | 63 473,13           |        |
| Custome    |         | 31.12.11 | 31.12.11         | Invoice | 00-16           | 31.01.12 | Opening Entries, Customers                            | 33 852,35           |        |
| Custome    |         | 31.12.11 | 31.12.11         | Invoice | 00-9            | 31.01.12 | Opening Entries, Customers                            | 50 778,50           |        |
| Custome    |         | 08.01.12 | 05.01.12         | Invoice | 103005          | 05.02.12 | Order 101001                                          | 8 269,04            |        |
| Custome    |         | 18.01.12 | 18.01.12         | Invoice | 103018          | 18.02.12 | Order 6005                                            | 4 101,88            |        |
| Custome    |         | 23.01.12 | 23.01.12         | Invoice | 103001          | 23.02.12 | Invoice 103001                                        | 8 182,35            |        |
| Custome    |         | 10.07.13 | 10.07.13         | Invoice | 103024          | 10.08.13 | Order 1002                                            | 525,00              |        |
| G/L Accour | it 9120 | )        |                  |         |                 |          | Additional Fee                                        |                     | 10,00  |
| -          |         |          |                  |         |                 |          | If the balance is not received within 10 days,        |                     |        |
|            |         |          |                  |         |                 |          | your account will be sent to a collection agency.     |                     |        |
| _          |         |          |                  |         |                 |          | Reminder V Functions V                                | Issuing             | - Help |

# **Finance Charge Terms**

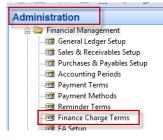

#### Text Variables for Reminders

When you create texts to be printed on reminders, you can use certain predefined variables which the program will replace with the appropriate information before printing.

2

The following predefined options are available:

%1 = Document Date (from the reminder header)

%2 = Due Date (from the reminder header)

%3 = Interest Rate (from finance charge terms)

%4 = Remaining Amount (from the reminder header)

%5 = Interest Amount (from the reminder header)

%6 = Additional Fee (from the reminder header)

%7 = Total (Remaining Amount + Interest Amount + Additional Fee + VAT).

%8 = Reminder Level (from the reminder header)

%9 = Currency Code (from the reminder header)

%10 = Posting Date (from the reminder header)

|   | Code     | Description                  |              | Interest Calculation<br>Method | Interest<br>Rate |   | Minimum Am | ount Additional Fee | Grace<br>Period | Due Date<br>Calculation | Line Description         |   |
|---|----------|------------------------------|--------------|--------------------------------|------------------|---|------------|---------------------|-----------------|-------------------------|--------------------------|---|
| ► | 1.5 DOM. | 1.5 % for Domestic Customers | Open Entries | Average Daily Balance          | 1,5              |   |            | ,00 10,             | 0 5             | D 1M                    | %4% finance charge of %6 |   |
|   | 2.0 FOR. | 2.0 % for Foreign Customers  | Open Entries | Average Daily Balance          | 2                | 3 | 0 (        | ,00 0,              | 0 7             | D 1M                    | %4% finance charge of %6 |   |
|   |          |                              |              |                                |                  |   |            |                     |                 |                         |                          |   |
|   |          |                              |              |                                |                  |   |            |                     |                 |                         |                          |   |
|   |          |                              |              |                                |                  |   |            |                     |                 |                         |                          |   |
|   |          |                              |              |                                |                  |   |            |                     |                 |                         |                          |   |
|   |          |                              |              |                                |                  |   |            |                     |                 |                         |                          |   |
|   |          |                              |              |                                |                  |   |            |                     |                 |                         |                          |   |
|   |          |                              |              |                                |                  |   |            |                     |                 |                         |                          | P |

# **Finance Charge Terms**

#### 📰 Finance Charge Terms

| 0 | Code     | Description                  |              | Interest Calculation<br>Method | Interest<br>Rate | Interest<br>Period<br>(Days) | Minimum Amount<br>(LCY) |       |    | Due Date<br>Calculation | Line Description         |    |
|---|----------|------------------------------|--------------|--------------------------------|------------------|------------------------------|-------------------------|-------|----|-------------------------|--------------------------|----|
| Þ | 1.5 DOM. | 1.5 % for Domestic Customers | Open Entries | Average Daily Balance          | 1,5              | 30                           | 10,00                   | 10,00 | 5D | 1M                      | %4% finance charge of %6 |    |
|   | 2.0 FOR. | 2.0 % for Foreign Customers  | Open Entries | Average Daily Balance          | 2                | 30                           | 0,00                    | 0,00  | 7D | 1M                      | %4% finance charge of %6 |    |
|   |          |                              |              |                                |                  |                              |                         |       |    |                         |                          |    |
|   |          |                              |              |                                |                  |                              |                         |       |    |                         |                          |    |
|   |          |                              |              |                                |                  |                              |                         |       |    |                         |                          |    |
|   |          |                              |              |                                |                  |                              |                         |       |    |                         |                          |    |
|   |          |                              |              |                                |                  |                              |                         |       |    |                         |                          |    |
|   |          |                              |              |                                |                  |                              |                         |       |    |                         |                          | •  |
|   | •        |                              |              |                                |                  |                              |                         |       |    |                         |                          | Þ. |

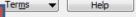

| Code 1                   | .5 DOM.                    | Due Date Calculation    |
|--------------------------|----------------------------|-------------------------|
| Description 1            | 5 % for Domestic Customers | Grace Period            |
| Line Description 9       | 64% finance charge of %6   | Post Interest           |
| Minimum Amount (LCY) .   | 10,00                      | Post Additional Fee 🛛 📝 |
| Additional Fee (LCY)     | 10,00                      |                         |
| Interest Rate            | 1,5                        |                         |
| Interest Calculation 0   | pen Entries 💽              |                         |
| Interest Calculation M A | verage Daily 💌             |                         |
| Interest Period (Days)   | 30                         |                         |
|                          |                            |                         |
|                          |                            |                         |

# **Finance Charge Memos**

| Financial Management                                                                                                    | 1002 The Cannon Group PLC - Finance Charge Memo                                                                                                    |                               |
|----------------------------------------------------------------------------------------------------|----------------------------------------------------------------------------------------------------|-------------------------------|
| General Leager     General Leager     Gash Management     General Cash Construction     Costomers     General Sales Journals     Gash Receipt Journals                     | General       Posting         No       1002         Value       Posting Date         Customer No       10000         Document Date       10.12.13         Name.       The Cannon Group PLC         Address       192 Market Square         Address 2.       Post Code/City         Post Code/City       B27 4KT         Birmingham       Post Code/City                                                                                                    |                               |
| Invoices<br>Credit Memos<br>Approval Entries<br>Approval Request Entries<br>Combine Shipments<br>Combine Return Receipts<br>Combine Return Receipts<br>Periodic Activities | Contact.       Mr. Andy Teal         T No.       D Documen         *>       Image: Contact in the second second se | Remaining Am Amount           |
| Recurring Journals Reminders Issued Reminders Finance Charge Memos Issued Finance Charge Memos                                                                             | Memo  Functions Create Finance Cl Suggest Fin. Char Update Finance Cl Insert Ext. Texts                                                                                                    | harge Memos<br>rge Memo Lines |

# **Finance Charge Memos**

| 🎇 Suggest Fin. Charge N | Memo Lines         |      | 🤹 Suggest Fin. Charge | Memo Lines         |         |
|-------------------------|--------------------|------|-----------------------|--------------------|---------|
| Finance Charge Memo     | Cust. Ledger Entry |      | Finance Charge Memo   | Cust. Ledger Entry |         |
| Field                   | Filter             |      | Field                 | Filter             |         |
| ► No.                   | 1002               | *    | Document Type         |                    |         |
|                         |                    |      |                       |                    |         |
|                         |                    |      |                       |                    |         |
|                         |                    | ~    |                       |                    | ~       |
| 1                       |                    |      | 1                     |                    |         |
|                         | OK Cancel          | Help |                       | OK Canc            | el Help |

# **Finance Charge Memos**

| 🛅 1002 The Cannon Group PLC - Finance Charge Memo | (                      | - 0 % | 3 |
|---------------------------------------------------|------------------------|-------|---|
| General Posting                                   |                        |       |   |
| No                                                | Posting Date 10.12.13  |       |   |
| Customer No                                       | Document Date 10.12.13 |       |   |
| Name                                              | Assigned User ID       |       |   |
| Address 192 Market Square                         |                        |       |   |
| Address 2                                         |                        |       |   |
| Post Code/City B27 4KT (1) Birmingham             |                        |       |   |
| Contact Mr. Andy Teal                             |                        |       |   |

| 1    |   |                       |                                                                      | Description                                                                                                    | Original Amount                                                                                                    | Amount                                                                                                    | Amount                                                                                                    |
|------|---|-----------------------|----------------------------------------------------------------------|----------------------------------------------------------------------------------------------------|----------------------------------------------------------------------------------------------------|----------------------------------------------------------------------------------------------------|----------------------------------------------------------------------------------------------------|
|      | 1 | 00-11                 | 31.01.12                                                             | 1,5% finance charge of 1 436 608,51                                                                                                | 63 473,13                                                                                                    | 63 473,13                                                                                                    | 21 549,13                                                                                                    |
|      | I | 00-16                 | 31.01.12                                                             | 1,5% finance charge of 766 191,52                                                                                                  | 33 852,35                                                                                                    | 33 852,35                                                                                                    | 11 492,87                                                                                                    |
|      | I | 00-9                  | 31.01.12                                                             | 1,5% finance charge of 1 149 286,72                                                                                                | 50 778,50                                                                                                    | 50 778,50                                                                                                    | 17 239,30                                                                                                    |
|      | I | 103005                | 05.02.12                                                             | 1,5% finance charge of 185 777,77                                                                                                  | 8 269,04                                                                                                    | 8 269,04                                                                                                    | 2 786,67                                                                                                    |
|      | I | 103018                | 18.02.12                                                             | 1,5% finance charge of 90 378,09                                                                                                   | 4 101,88                                                                                                    | 4 101,88                                                                                                    | 1 355,67                                                                                                    |
|      | I | 103001                | 23.02.12                                                             | 1,5% finance charge of 178 920,72                                                                                                  | 8 182,35                                                                                                    | 8 182,35                                                                                                    | 2 683,81                                                                                                    |
|      | I | 103025                | 26.02.12                                                             | 1,5% finance charge of 3 403,87                                                                                                    | 156,38                                                                                                    | 156,38                                                                                                    | 51,06                                                                                                    |
|      | I | 103034                | 09.09.12                                                             | 1,5% finance charge of 4 960,43                                                                                                    | 325,63                                                                                                    | 325,63                                                                                                    | 74,41                                                                                                    |
| 1    | I | 103033                | 09.10.12                                                             | 1,5% finance charge of 9 153,46                                                                                                    | 1 181,88                                                                                                    | 643,10                                                                                                    | 137,30                                                                                                    |
| 9120 |   |                       |                                                                      | Additional Fee                                                                                                    |                                                                                                    |                                                                                                    | 10,00                                                                                                    |
|      |   |                       |                                                                      | Please pay the total of 227 162,58.                                                                                                |                                                                                                    |                                                                                                    |                                                                                                    |
|      |   |                       |                                                                      |                                                                                                    |                                                                                                    |                                                                                                    |                                                                                                    |
|      |   |                       |                                                                      |                                                                                                    |                                                                                                    |                                                                                                    |                                                                                                    |
|      |   |                       |                                                                      |                                                                                                    |                                                                                                    |                                                                                                    |                                                                                                    |
|      |   |                       |                                                                      |                                                                                                    |                                                                                                    |                                                                                                    |                                                                                                    |
|      |   | I<br>I<br>I<br>I<br>I | I 103005<br>I 103018<br>I 103001<br>I 103025<br>I 103034<br>I 103033 | I 103005 05.02.12<br>I 103018 18.02.12<br>I 103001 23.02.12<br>I 103025 26.02.12<br>I 103034 09.09.12<br>I 103033 09.10.12<br>9120 | I       103005       05.02.12       1,5% finance charge of 185 777,77         I       103018       18.02.12       1,5% finance charge of 90 378,09         I       103001       23.02.12       1,5% finance charge of 178 920,72         I       103025       26.02.12       1,5% finance charge of 3 403,87         I       103034       09.09.12       1,5% finance charge of 9 153,46 | I       103005       05.02.12       1,5% finance charge of 185 777,77       8 269,04         I       103018       18.02.12       1,5% finance charge of 90 378,09       4 101,88         I       103001       23.02.12       1,5% finance charge of 178 920,72       8 182,35         I       103025       26.02.12       1,5% finance charge of 3 403,87       156,38         I       103034       09.09.12       1,5% finance charge of 9 153,46       325,63         I       103033       09.10.12       1,5% finance charge of 9 153,46       1 181,88 | I       103005       05.02.12       1,5% finance charge of 185 777,77       8 269,04       8 269,04         I       103018       18.02.12       1,5% finance charge of 90 378,09       4 101,88       4 101,88         I       103001       23.02.12       1,5% finance charge of 178 920,72       8 182,35       8 182,35         I       103025       26.02.12       1,5% finance charge of 3 403,87       156,38       156,38         I       103034       09.09.12       1,5% finance charge of 9 153,46       3 325,63       325,63         9120       Additional Fee       Additional Fee       4       4 |

### Finance charge memo

Finance Charge Memo - Test CRONUS International Ltd. 31. October 2014 Page 1

Finance Charge Memo: No.: 1002

1002 The Cannon Group PLC

| The Cannon Group PLC | Posting Date           | 10.12.13 |
|----------------------|------------------------|----------|
| Mr. Andy Teal        | Document Date          | 10.12.13 |
| 192 Market Square    | Due Date               | 10.01.14 |
| Birmingham, B27 4KT  |                        |          |
| Great Britain        | Fin. Charge Terms Code | 1.5 DOM. |
|                      |                        |          |
|                      | Post Interest          | Yes      |
|                      | Post Additional Fee    | Yes      |

Customer No. 10000 VAT Registration No. 789456278

| Document | Document | Document |          |                | Original  | Remaining |           |
|----------|----------|----------|----------|----------------|-----------|-----------|-----------|
| Date     | Туре     | No.      | Due Date | Description    | Amount    | Amount    | Amount    |
| 31.12.11 | Invoice  | 00-11    | 31.01.12 | 1,5% finance   | 63 473,13 | 63 473,13 | 21 549,13 |
| 31.12.11 | Invoice  | 00-16    | 31.01.12 | 1,5% finance   | 33 852,35 | 33 852,35 | 11 492,87 |
| 31.12.11 | Invoice  | 00-9     | 31.01.12 | 1,5% finance   | 50 778,50 | 50 778,50 | 17 239,30 |
| 05.01.12 | Invoice  | 103005   | 05.02.12 | 1,5% finance   | 8 269,04  | 8 269,04  | 2 786,67  |
| 18.01.12 | Invoice  | 103018   | 18.02.12 | 1,5% finance   | 4 101,88  | 4 101,88  | 1 355,67  |
| 23.01.12 | Invoice  | 103001   | 23.02.12 | 1,5% finance   | 8 182,35  | 8 182,35  | 2 683,81  |
| 26.01.12 | Invoice  | 103025   | 26.02.12 | 1,5% finance   | 156,38    | 156,38    | 51,06     |
| 09.09.12 | Invoice  | 103034   | 09.09.12 | 1,5% finance   | 325,63    | 325,63    | 74,41     |
| 09.09.12 | Invoice  | 103033   | 09.10.12 | 1,5% finance   | 1 181,88  | 643,10    | 137,30    |
|          |          |          |          | Additional Fee |           |           | 10,00     |

Total GBP

57 380,22

Please pay the total of 227 162,58.

### General Ledger entries and Customer Ledger entries after issuing of FCHM

|          |   |        | G/L Account<br>No. | Description              | P   | . G.<br>. B<br>. P | . P. |                |   | Bal.<br>Account No. | Entry No. |
|----------|---|--------|--------------------|--------------------------|-----|--------------------|------|----------------|---|---------------------|-----------|
| 10.12.13 | F | 106001 | 9120               | Finance Charge Memo 1002 | S., | . N.               | . N  | <br>-10,00     | G |                     | 340       |
| 10.12.13 | F | 106001 | 9120               | Finance Charge Memo 1002 | S., | . N.               | . N  | <br>-57 370,22 | G |                     | 340       |
| 10.12.13 | F | 106001 | 2310               | Finance Charge Memo 1002 |     |                    |      | 57 380,22      | G |                     | 340       |
|          |   |        |                    |                          |     |                    |      |                |   |                     |           |
|          |   |        |                    |                          |     |                    |      |                |   |                     |           |

| 🔲 C | ustomer l | Ledger | Entries |
|-----|-----------|--------|---------|
|     |           |        |         |

| Posting Date | Document Type         | Document No. | Customer | Description              | Original Amount | Amount    | Remaining Am | Due Date | Open |
|--------------|-----------------------|--------------|----------|--------------------------|-----------------|-----------|--------------|----------|------|
| 10.12.1      | 3 Finance Charge Memo | 106001       | 10000    | Finance Charge Memo 1002 | 57 380,22       | 57 380,22 | 57 380,22    | 10.01.14 | ~    |

# End of the section XVIII.

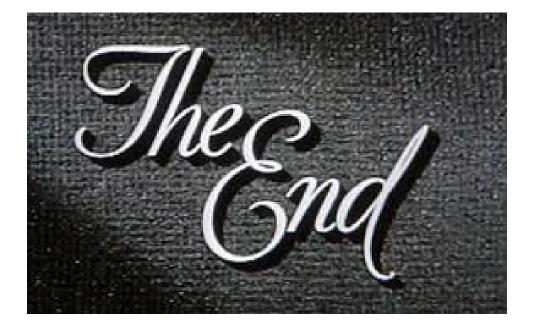